# **PRÁCTICAS TEMA 1. DISEÑO Y PUBLICACIÓN WEB**

## **PRACTICA 1: Web en HTML sobre Energías Renovables**

Vamos a crear una web sobre energías renovables, usando un editor HTML como puede ser el Notepad+ +, NVU o Visual Studio Code. El sitio web tendrá al menos las siguientes 4 páginas:

- index.html
- solar.html
- eolica.html
- biomasa.html

Los contenidos se buscarán en Wikipedia (Energía renovable, solar, eólica, biomasa…). Cada página HTML deberá incluir un logo, título y un hipervínculo al index, tablas, imágenes y sonidos. El directorio del sitio web se llamará /WEB\_RENOVABLES y contendrá las siguientes carpetas:

- $\bullet$  /img
- /css
- /sound

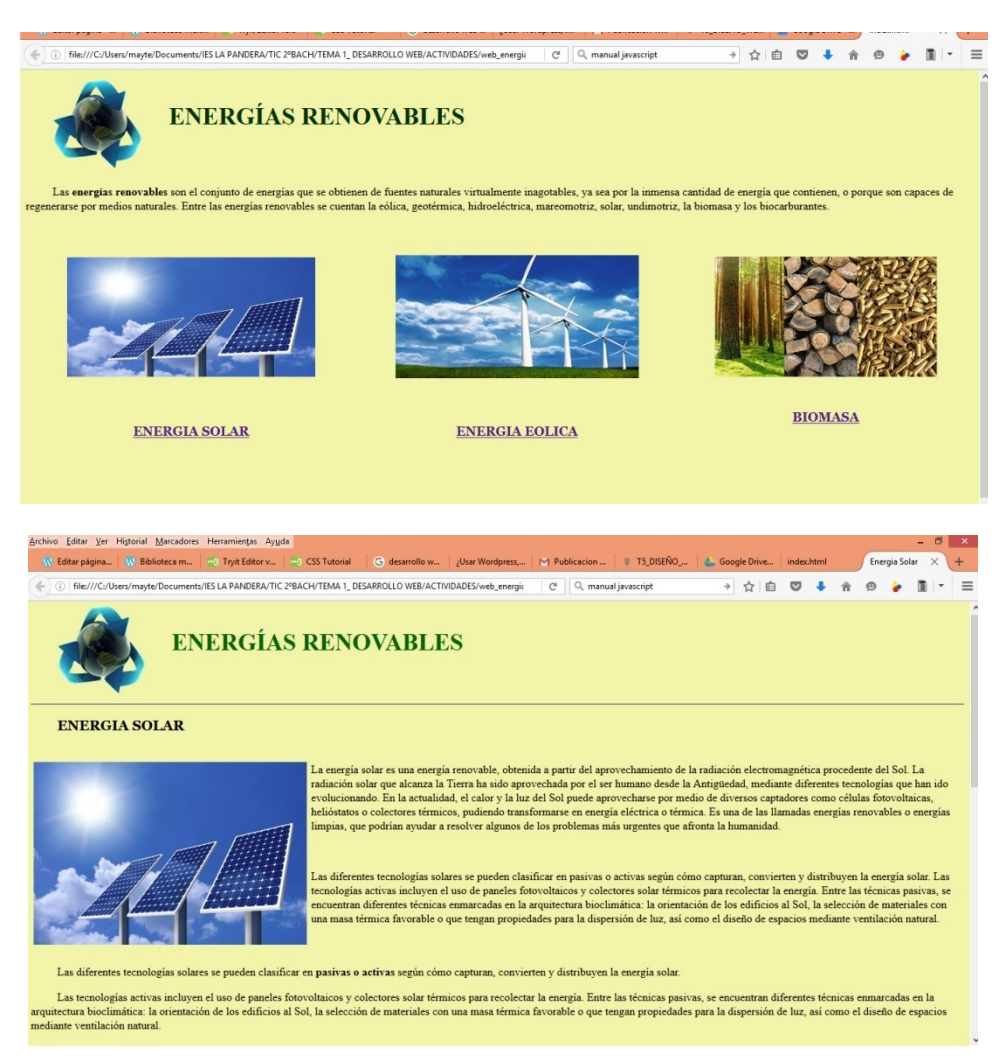

En la página de Energía Solar debes hablar sobre paneles fotovoltaicos y colector solar térmico.

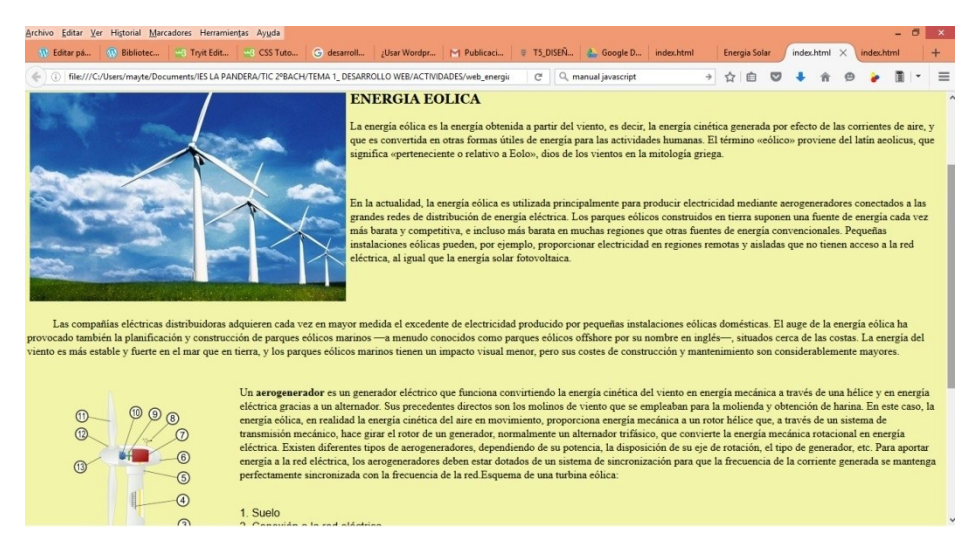

En la página sobre energía eólica debes poner los elementos del aerogenerador.

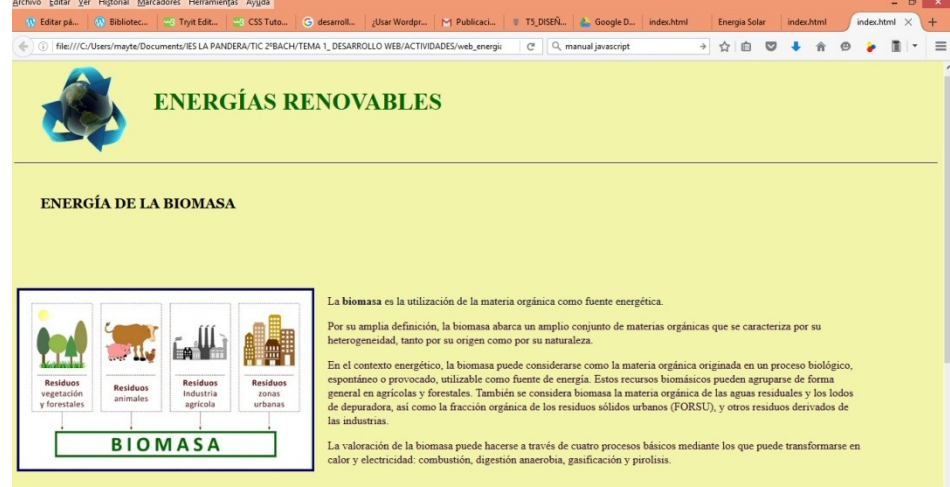

**En Biomasa:** La **biomasa** es la utilización de la materia orgánica como fuente energética.

La **biomasa** es la utilización de la materia orgánica como fuente energética.

Por su amplia definición, la biomasa abarca un amplio conjunto de materias orgánicas que se caracteriza por su heterogeneidad, tanto por su origen como por su naturaleza.

Por su amplia definición, la biomasa abarca un amplio conjunto de materias orgánicas que se caracteriza por su heterogeneidad, tanto por su origen como por su naturaleza. En el contexto energético, la biomasa puede considerarse como la materia orgánica originada en un proceso biológico, espontáneo o provocado, utilizable como fuente de energía. Estos recursos biomásicos pueden agruparse de forma general en agrícolas y forestales. También se considera biomasa la materia orgánica de las aguas residuales y los lodos de depuradora, así como la fracción orgánica de los residuos sólidos urbanos (FORSU), y otros residuos derivados de las industrias. La valoración de la biomasa puede hacerse a través de cuatro procesos básicos mediante los que puede transformarse en calor y electricidad: combustión, digestión anaerobia, gasificación y pirolisis. Podemos obtener esta energía de los residuos:

- Forestales
- Agricolas
- Industria agrícola
- Urbanos (residuos orgánicos): aguas residuales, lodos de depuradora, fracción orgánica de los residuos sólidos urbanos….

#### **PRACTICA 2: Hojas de estilo en cascada, CSS.**

Vamos a crear un archivo de **hoja de estilos en cascada, estilos.CSS** , dentro de la carpeta CSS, donde definiremos los estilos de las siguientes etiquetas para la web de Energias Renovables:

- H1, H2 , H3 : color verde oliva, tamaños 28-16-14
- P : Verdana de 12 puntos, color negro
- BODY: color de fondo amarillo claro, definir márgenes, color de los enlaces en azul, visitados en verde oliva.

Maquetar la web con encabezado, contenido y pie.

#### **PRACTICA 3: Javascript**

- En la página *biomasa.html* hacer que la imagen cambie al pasar el puntero del ratón sobre ella.
- Poner la fecha actual al final de la página index.html, al pinchar sobre un enlace "FECHA".
- Crear y validar un formulario donde se pregunte por la opinión que merece el sitio web. Campos: nombre, apellidos, e-mail, calificación de la página (mala-regular-buena-muy buena). Enlazar el formulario desde el index.html, a través de un enlace que diga: *VALORA ESTA PÁGINA*. El formulario será enviado al correo del alumno.

### **PRACTICA 4. WEB CON WORDPRESS**

Crear un sitio web en Wordpress sobre Gadgets (pequeños dispositiosvos electrónicos….), con los siguientes menús:

- Móviles
- Smartwatch y pulseras de actividad<br>• Tablets
- Tablets
- Sonido: auriculares inalámbricos y altavoces inteligentes (Google Home, Alexa)
- Drones

Se puntuará con 2 puntos cada apartado:

- Tema e imagen de portada
- Menús y submenús
- Contenidos
- Páginas bien estructuradas, con imágenes, enlaces a vídeos..
- Widgets: calendario, galería de imágenes…